## Define a Variable Temperature Range in a tdb File

Shuanglin Chen CompuTherm, LLC, USA Rainer Schmid-Fetzer TU Clausthal, Germany

June 19, 2020

## Abstract

How to define a magnetic model with a variable temperature limit in a tdb file?

## Problem

How to implement a magnetic model parameter

$$
f = \begin{cases} \sqrt{1 - \frac{T}{T_c}} & \text{for } T \le T_c \end{cases}
$$
 (1)

$$
\begin{cases}\n0 & \text{for } T > T_c\n\end{cases} (2)
$$

in a tdb file?

## Solution

Using a sign function. sign is defined as

$$
\int 1 \quad \text{for } x > 0 \tag{3}
$$

$$
sign(x) = \begin{cases} 0 & \text{for } x = 0 \end{cases}
$$
 (4)

$$
-1 \qquad \text{for } x < 0 \tag{5}
$$

The magnetic model parameter  $f$  can be implemented in a tdb file in following sentences.

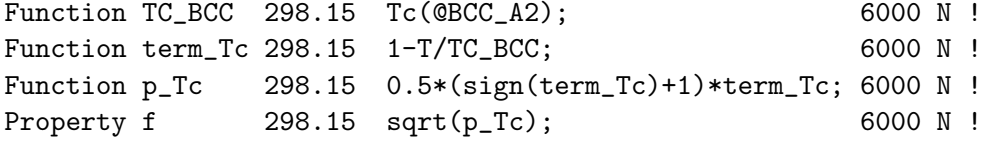